1.  $\blacksquare$ 1.  $2.$  Ctrl +  $3.$  $3.$ 

## 2 Resynthesizer

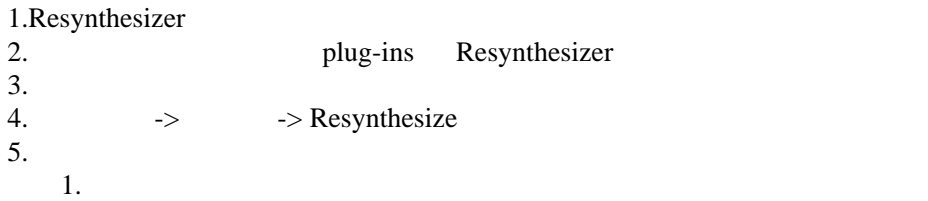